LED陣列:

所謂LED 陣列是將多個LED 以矩陣方式排列,而成為一個零件,其中各LED 的接腳,以規律性連接, 如下左圖所示為共陽型5x7 LED 陣列,右圖為共陰型(職訓中心實驗板為共陰型)內部電路架構:

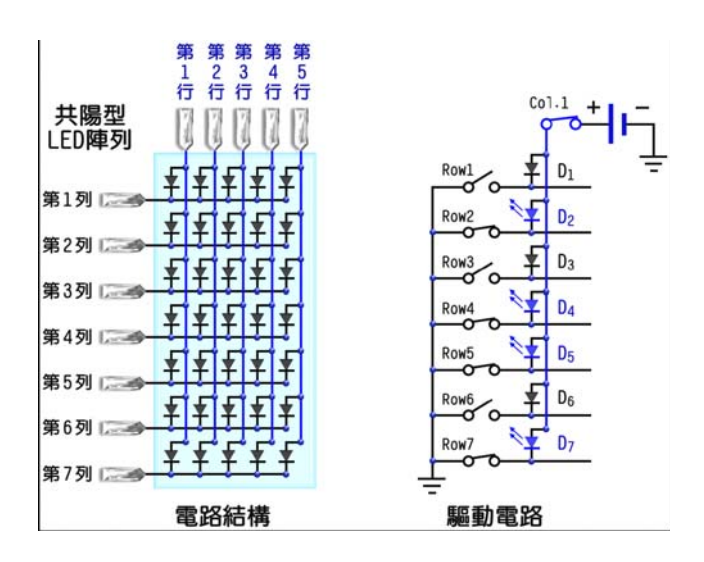

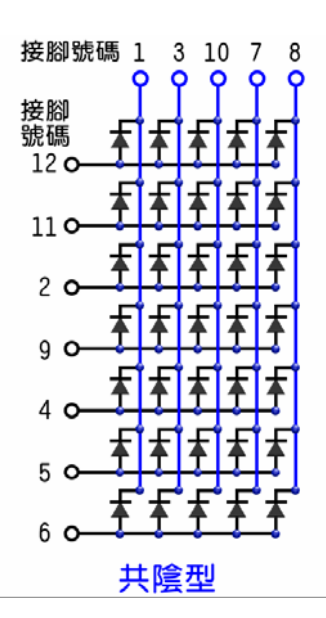

對於共陽型5×7 LED 陣列而言,每行LED 的陽極連接在一起,即為行接腳(column)、而每列LED 的 陰極連接在一起,即為列接腳(row)。通常是站在行的角度來看,所以稱為「共陽型」(common anode,簡 稱CA)。若要點亮其中的LED,則需行的信號與列的信號交集,例如要第1行、第2列的LED(即D2)亮, 則須將Col. 1 接腳接到電源(VCC)、Row 2 接腳接地,才能形成一個順向迴路,該LED 才會亮,如上右圖 所示。送到行接腳的信號為**掃描信號**,在上圖裡,五個行信號之中,只有一個為高態,其餘為低態,稱為 高熊掃描。換言之,任何時間裡,只有一行的LED可能會亮。而所要點亮的信號,則由列接腳送入低態信 號。當信號切換的速度夠快時,我們將感覺到整個LED 陣列是亮的,而不只亮其中一行而已。

 若連接到行接腳的是LED 的陰極, 則稱為「共陰型」(common cathode,簡稱**CC**)。若要點亮這種 LED 陣列,其行接腳必須採低熊掃瞄,而列接腳,則為高熊信號。

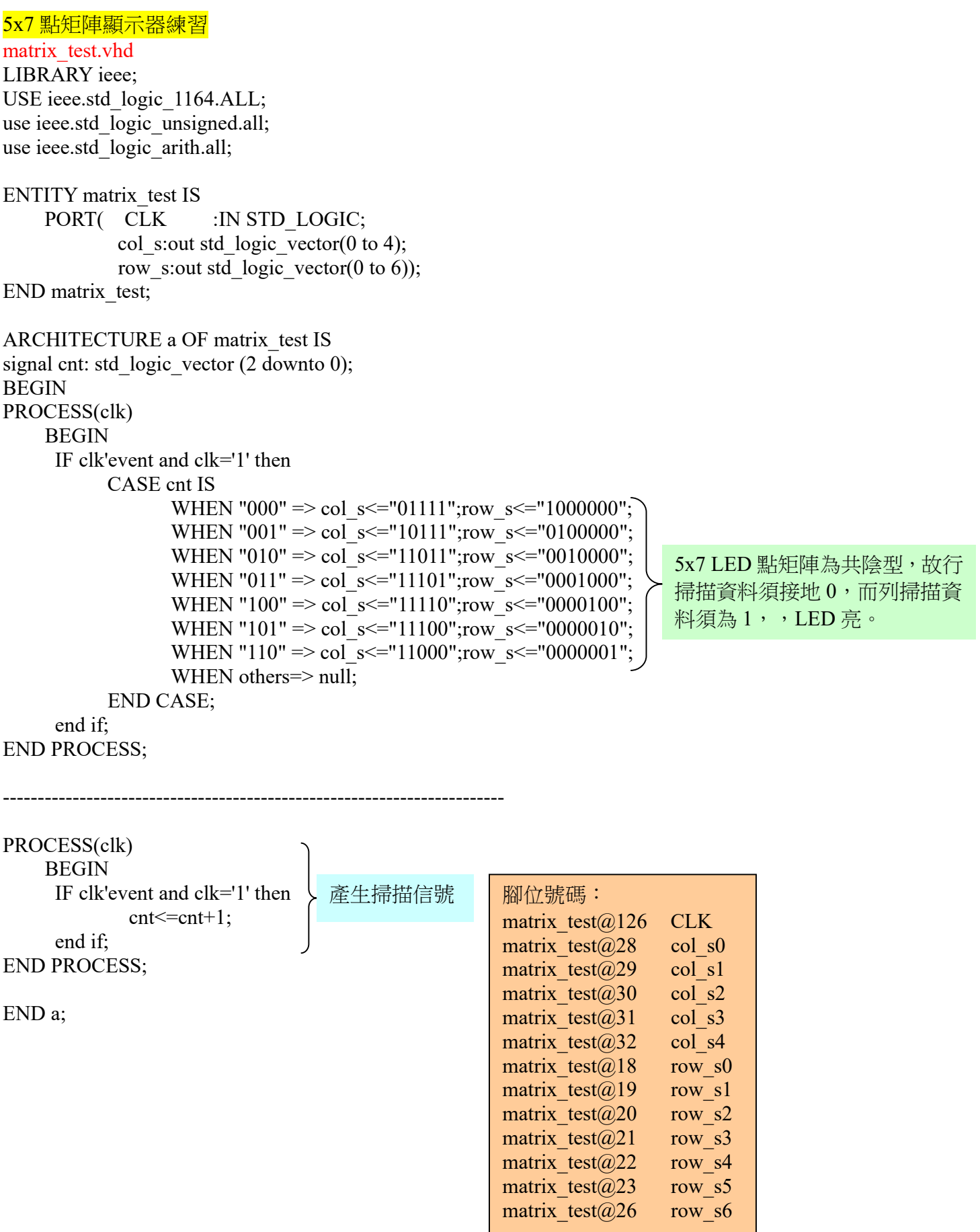

## 5x7 點矩陣顯示器顯示 0~9 A~F 練習

```
matrix_number.vhd
LIBRARY ieee; 
USE ieee.std_logic_1164.ALL;
use ieee.std logic unsigned.all;
use ieee.std_logic_arith.all; 
ENTITY matrix_number IS 
       PORT( CLK :IN STD_LOGIC;
                    bcd : in integer range 0 to 15;
                    col_s:out std_logic_vector(0 to 4);
                    row s:out std logic vector(0 to 6));
END matrix_number; 
ARCHITECTURE a OF matrix_number IS 
signal cnt: integer range 4 downto 0; 
BEGIN 
process(clk) 
begin 
wait until clk='1'; 
case bcd is 
when 0 \Rightarrow IF clk'event and clk='1' then 
                   CASE cnt IS 
                              WHEN 0 \Rightarrow col_s <= "01111";row_s <= "0111110";
                              WHEN 1 \Rightarrow col_s\le="10111";row_s\le="1000001";
                              WHEN 2 \Rightarrow col s \le="11011";row s \le="1000001";
                              WHEN 3 \Rightarrow col s \le="11101";row s \le="1000001";
                              WHEN 4 \Rightarrow col_s\le="11110";row_s\le="0111110";
                              WHEN others=> null:
                   END CASE; 
          end if; 
when 1 = \geq IF clk'event and clk='1' then 
             CASE cnt IS 
                              WHEN 0 \Rightarrow col_s <= "01111"; row_s <= "0000001";
                              WHEN 1 = > \text{col} s \leq = "10111";row s \leq = "0100001";
                              WHEN 2 => col_s <= "11011";row_s <= "1111111";
                              WHEN 3 \approx \text{col}^{-} s \leq = "11101";row s \leq = "0000001";
                              WHEN 4 \Rightarrow \text{col}^-s\le="11110";row_s\le="0000001";
                              WHEN others=> null;
                  END CASE; 
      end if; 
when 2 = \geqIF clk'event and clk='1' then
             CASE cnt IS 
                              WHEN 0 \Rightarrow col s <= "01111";row s <= "0100111";
                              WHEN 1 = \text{col}^{-} s \leq = "10111";row s \leq = "1001001";
                              WHEN 2 \approx \text{col}^{-} s \leq = "11011";row s \leq = "1001001";
                              WHEN 3 \approx \text{col}_{s \leq -11101}";row\text{ss} \leq \text{col}_{1001001}";
                              WHEN 4 \Rightarrow \text{col} s \leq = "11110"; row s \leq = "0110001";
                              WHEN others=> null;
                  END CASE; 
      end if; 
when 3 \Rightarrow IF clk'event and clk='1' then 
             CASE cnt IS 
                              WHEN 0 \Rightarrow col_s\le="01111";row_s\le="0100010";
                              WHEN 1 = > \text{col} \overline{s} \leq = "10111"; row \overline{s} \leq = "1001001";
                              WHEN 2 \approx \text{col}^{-s \leq 11011}";row<sup>-s'</sup> = "1001001";
                              WHEN 3 \Rightarrow \text{col}^-s\leq="11101";row_s\leq="1001001";
                              WHEN 4 \Rightarrow \text{col}^{-} s \leq = "11110"; row s \leq = "0110110";
                              WHEN others=>null;
                                                                                                            END CASE; 
                                                                                                end if; 
                                                                                         when 4 = IF clk'event and clk='1' then 
                                                                                                      CASE cnt IS 
                                                                                                                        WHEN 0 \Rightarrow col_s <= "01111";row_s <= "0000100";
                                                                                                                       WHEN 1 = \text{col}^{-} s \leq = "10111";row s \leq = "0010100";
                                                                                                                        WHEN 2 => col_s<="11011";row_s<="1000100"; 
                                                                                                                        WHEN 3 \approx \text{col}_{s \leq 11101}";row_s = "1111111";
                                                                                                                        WHEN 4 \Rightarrow \text{col}^{-} s \leq = "11110"; row s \leq = "0000100";
                                                                                                                        WHEN others= null:
                                                                                                            END CASE; 
                                                                                                end if; 
                                                                                         when 5 = IF clk'event and clk='1' then 
                                                                                                       CASE cnt IS 
                                                                                                                        WHEN 0 \Rightarrow col s <= "01111";row s <= "1111010";
                                                                                                                       WHEN 1 \Rightarrow \text{col}_{s \leq 10111",\text{row}_{s \leq 1001001",}}WHEN 2 => col_s<="11011";row_s<="1001001";
                                                                                                                       WHEN 3 \Rightarrow \text{col} s <= "11101";row_s <= "1001001";
                                                                                                                        WHEN 4 \Rightarrow \text{col} s \leq "11110"; row s \leq "1001110";
                                                                                                                        WHEN others=\frac{1}{2} null:
                                                                                                            END CASE; 
                                                                                                end if; 
                                                                                         when 6= IF clk'event and clk='1' then 
                                                                                                       CASE cnt IS 
                                                                                                                        WHEN 0 \Rightarrow col_s\le="01111";row_s\le="0111110";
                                                                                                                       WHEN 1 = > \text{col} s \le = "10111";row s \le = "1001001";
                                                                                                                       WHEN 2 \approx \text{col} s \leq = "11011"; row s \leq = "1001001";
                                                                                                                        WHEN 3 \approx \text{col} s <= "11101";row_s <= "1001001";
```
WHEN  $4 \Rightarrow$  col s <= "11110";row s <= "0100110"; WHEN others= $>$ null; END CASE; end if; when  $7=$  IF clk'event and clk='1' then CASE cnt IS WHEN  $0 \Rightarrow$  col\_s <= "01111";row\_s <= "1100000"; WHEN  $1 = \text{col}_{s \leq -10111}$ ";row\_s $\leq$ ="1000000"; WHEN  $2 \Rightarrow \text{col}$  s = "11011";row\_s = "1000000"; WHEN  $3 \Rightarrow \text{col}$  s <= "11101";row\_s <= "1000000"; WHEN  $4 \Rightarrow \text{col}_s \leq \text{col}_111110$ ";row $\text{col}_s \leq \text{col}_11111111$ "; WHEN others $=$  $\frac{1}{2}$  null: END CASE; end if; when  $\hat{x} = \hat{y}$  IF clk'event and clk='1' then CASE cnt IS WHEN  $0 \Rightarrow$  col\_s  $\le$ ="01111";row\_s  $\le$ ="0110110"; WHEN  $1 = > \text{col}^{-}$  s  $\leq$  = "10111"; row s  $\leq$  = "1001001"; WHEN  $2 \approx \text{col}$  s <= "11011";row\_s <= "1001001"; WHEN  $3 \Rightarrow \text{col}_{s \leq 11101}$ ";row\_s $\leq$ ="1001001"; WHEN  $4 \Rightarrow$  col\_s <= "11110"; row\_s <= "0110110"; WHEN others=> null; END CASE; end if; when  $9 \equiv 5$  IF clk'event and clk='1' then CASE cnt IS WHEN  $0 \Rightarrow$  col\_s <= "01111";row\_s <= "0110010"; WHEN  $1 = \text{col}^{-}$  s  $\leq$  = "10111";row s  $\leq$  = "1001001"; WHEN  $2 \Rightarrow \text{col}_{-} \text{s} \leq 11011$ ";row $\text{s} \leq \text{s} \leq 1001001$ "; WHEN  $3 \Rightarrow \text{col}$  s <= "11101";row s <= "1001001"; WHEN  $4 \approx \text{col}_{s \leq -11110}$ ";row $\text{S} \leq \text{col}_{11110}$ "; WHEN others=> null; END CASE; end if; when  $10=$  IF clk'event and clk='1' then CASE cnt IS WHEN  $0 \Rightarrow$  col\_s  $\le$ ="01111";row\_s $\le$ ="0011111"; WHEN  $1 = \text{col}^{-}$  s  $\leq$  = "10111";row s  $\leq$  = "0101000"; WHEN  $2 \Rightarrow \text{col}$  s  $\leq$  = "11011";row s  $\leq$  = "1001000"; WHEN  $3 \approx \text{col}^{-} \text{s} \leq 11101$ ";row<sup>-</sup>s $\leq$ ="0101000"; WHEN  $4 \Rightarrow \text{col}^{-}$  s  $\leq$  = "11110"; row s  $\leq$  = "0011111"; WHEN others $=$ >null; END CASE; end if; when  $11 =$  IF clk'event and clk='1' then CASE cnt IS WHEN  $0 \Rightarrow$  col\_s <= "01111";row\_s <= "1111111"; WHEN  $1 = > col$  s <= "10111"; row\_s <= "1001001"; WHEN  $2 \Rightarrow$  col s <= "11011";row s <= "1001001"; WHEN  $3 \Rightarrow \text{col}$  s <= "11101";row s <= "1001001"; WHEN  $4 \Rightarrow \text{col}$  s  $\leq$  "11110"; row s  $\leq$  "0110110"; WHEN others=> null; END CASE; end if; when  $12=$  IF clk'event and clk='1' then CASE cnt IS WHEN  $0 \Rightarrow$  col\_s $\le$ ="01111";row\_s $\le$ ="0111110"; WHEN  $1 \Rightarrow \text{col}_{s \leq -1} 10111", \text{row}_{s \leq -1} 1000001",$ WHEN  $2 \Rightarrow \text{col}$  s <= "11011";row\_s <= "1000001"; WHEN  $3 \approx \text{col}^{-}$  s  $\lt =$  "11101";row<sup>-</sup> s  $\lt =$  "1000001"; WHEN  $4 \Rightarrow \text{col}^{-}$  s  $\leq$  "11110"; row s  $\leq$  = "0100010"; WHEN others $=$ >null; END CASE; end if; when  $13=$  IF clk'event and clk='1' then CASE cnt IS WHEN  $0 \Rightarrow$  col\_s <= "01111"; row\_s <= "1111111"; WHEN 1 => col\_s<="10111";row\_s<="1000001"; WHEN 2 => col\_s<="11011";row\_s<="1000001"; WHEN  $3 \approx \text{col}^{-s \leq 11101}$ ";row<sup>-s $\leq$ ="1000001";</sup> WHEN  $4 \Rightarrow \text{col}^{-}$  s  $\leq$  "11110"; row s  $\leq$  = "0111110"; WHEN others $=$  $\frac{1}{2}$  null: END CASE; end if; when  $14 =$  IF clk'event and clk='1' then CASE cnt IS WHEN  $0 \Rightarrow$  col s  $\le$ ="01111";row s  $\le$ ="1111111"; WHEN  $1 = \text{col}$  s <= "10111";row s <= "1001001"; WHEN  $2 \approx \text{col}$  s <= "11011";row\_s <= "1001001"; WHEN  $3 \approx \text{col}^{-}$ s $\lt =$ "11101";row<sup>-</sup>s $\lt =$ "1001001"; WHEN  $4 \Rightarrow \text{col}^{-}$  s  $\leq$  = "11110"; row s  $\leq$  = "1001001"; WHEN others=> null; END CASE; end if; when  $15 =$  $IF$  clk'event and clk='1' then CASE cnt IS WHEN  $0 \Rightarrow$  col s <= "01111";row\_s <= "1111111"; WHEN  $1 \Rightarrow \text{col}$  s <= "10111";row\_s <= "1001000"; WHEN  $2 \Rightarrow \text{col}$  s  $\le$  = "11011"; row s  $\le$  = "1001000"; WHEN  $3 \approx \text{col}^{-}$  s  $\leq$  = "11101";row s  $\leq$  = "1001000"; WHEN  $4 \Rightarrow \text{col}^{-}$  s  $\leq$  = "11110"; row s  $\leq$  = "1001000"; WHEN others=> null; END CASE; end if; when others=> null; end case; end process; ------------------------------------------------------------------------

PROCESS(clk) BEGIN IF clk'event and clk='1' then if cnt=0 then  $cnt < = 4$ ;

else cnt <= cnt-1; end if;

 end if; END PROCESS;

END a;

```
利用 4x4 鍵盤輸入 5x7 點矩陣顯示器輸出練習
keyin.vhd
library ieee;
use ieee.std logic 1164.all;
use ieee.std_logic_unsigned.all;
use ieee.std logic arith.all;
entity keyin is
port(
    clk: in std logic;
    y : in std logic vector(3 downto 0);
    x : out std logic vector(3 down to 0);col s : out std logic vector(0 to 4);
    row s: out std logic vector(0 to 6));
end keyin;
architecture key of keyin is
signal bcd
                  integer range 0 to 15;
            \sim 10
                  integer range 3 downto 0;
signal scan
           \sim 10component matrix number
PORT(CLK
                  :IN STD LOGIC;
                                                 5x7 LED 矩陣顯示器顯示雷
            bcd : in integer range 0 to 15;
                                                 路之輸出入接腳宣告
            col stout std logic vector(0 to 4);
            row stout std logic vector(0 to 6));
end component;
begin
__********************************
key scan:
process(clk)
    begin
     wait until clk='1';
    if y="0000" then
         if scan=0 then
             scan\leq=3;
         else scan<=scan-1;
         end if;
    end if:
end process key scan;
__*************************
key x scan:
process(clk)
begin
    case scan is
         when 3 \Rightarrow x \leq 1000";
         when 2 \Rightarrow x \leq v 0100";
         when 1 \Rightarrow x \leq y 0010";
         when 0 \Rightarrow x \leq v 0001";
         when others\Rightarrow null:
    end case:
end process key x scan;
***************************
```

```
key read:
process(y) 
begin 
if scan=3 then 
      case y is 
             when "1000" \Rightarrow bcd\leq=3;
             when "0100" \Rightarrow bcd\leq=2;
             when "0010" \Rightarrow bcd\leq=1;
             when "0001" \Rightarrow bcd\leq=0;
             when others \Rightarrow null;
            end case; 
      elsif scan=2 then 
        case y is 
             when "1000" \Rightarrow bcd\le=7;
             when "0100" \Rightarrow bcd\leq=6;
             when "0010" \Rightarrow bcd\leq=5;
             when "0001" \Rightarrow bcd\leq=4;
             when others \Rightarrow null;
            end case; 
      elsif scan=1 then 
        case y is 
             when "1000" \Rightarrow bcd\le=11;
             when "0100" => bcd <= 10;
             when "0010" \Rightarrow bcd\leq=9;
             when "0001" \Rightarrow bcd\leq=8;
             when others \Rightarrow null;
            end case; 
      elsif scan=0 then 
        case y is 
             when "1000" \Rightarrow bcd\leq=15;
             when "0100" \Rightarrow bcd\leq=14;
             when "0010" \Rightarrow bcd\leq=13;
             when "0001" \Rightarrow bcd\leq=12;
             when others \Rightarrow null;
            end case; 
      end if ; 
end process key read;
--****************************** 
number_decode:matrix_number 
呼叫 5x7 LED 矩陣顯示器顯示解碼電路port map(clk,bcd,col s,row s);
end key ;
```

```
將上一個程式再改成用兩個副程式呼叫(component..port map)的方式,讓程式看來更為簡短且結構化
主程式 keyin number.vhd 及 keyin read code.vhd、matrix number.vhd 兩副程式
library ieee:
use ieee.std logic 1164.all;
use ieee.std logic unsigned.all;
use ieee.std \log c arith.all;
entity keyin number is
port(
    clk: in std logic;
    y: in std logic vector(3 downto 0); --鍵盤 Y 列掃描讀入訊號
    x : out std logic vector(3 downto 0); --鍵盤 X 行掃描輸出訊號
    col s : out std logic vector(0 to 4); --LED 行掃描輸出訊號
    row s: out std logic vector(0 to 6)); --LED 列掃描輸出訊號
end keyin number;
architecture key of keyin number is
                integer range 0 to 15:
signal bcd
          \sim 10^6signal scan :
                integer range 3 downto 0;
__*************************
component keyin read code
port(
    clk: in std logic;
                                         鍵盤按鍵訊號編碼讀入
    y: in std logic vector(3 downto 0);
    x : out std logic vector(3 down to 0);bcd : out integer range 0 to 15);
end component:
 **************************************
component matrix number
PORT( CLK
                :IN STD LOGIC:
           bcd : in integer range 0 to 15;
                                            LED 矩陣訊號編碼掃瞄輸出
           col s: out std logic vector(0 to 4);
           row stout std logic vector(0 to 6));
end component;
*************************
                             **********
begin
read keyin: keyin read code
port map(clk, y, x, bcd);
__*******************************
                                      兩副程式之接腳對應關係
number decode:matrix number
port map(clk, bcd, col s, row s);
end key ;
```
## 副程式 keyin read code.vhd (鍵盤掃描輪入編碼) library ieee; use ieee.std logic 1164.all; use ieee.std logic unsigned.all; use ieee.std logic arith.all; entity keyin read code is port( clk: in std logic;  $y :$  in std logic vector(3 downto 0);  $x : out std logic vector(3 down to 0);$ bcd: out integer range 0 to 15); end keyin read code; architecture key of keyin read code is  $\therefore$  integer range 3 down to 0; signal scan

# begin

\_\_\*\*\*\*\*\*\*\*\*\*\*\*\*\*\*\*\*\*\*\*\*\*\*\*\*\*\*\*\*\*\*\* key scan: process(clk) begin wait until clk='1': if  $y=$ "0000" then if scan= $0$  then scan $\le$ =3: else scan<=scan-1; end if: end if: end process key\_scan; \_\_\*\*\*\*\*\*\*\*\*\*\*\*\*\*\*\*\*\*\*\*\*\*\*\*\*\* key x scan:  $process(clk)$ begin case scan is when  $3 \Rightarrow x \leq x 1000$ "; when  $2 \Rightarrow x \leq y 100$ ": when  $1 \Rightarrow x \leq y 0010$ "; when  $0 \Rightarrow x \leq v 0001$ "; when others=> null; end case:

# end process key x scan; \_\_ \_\_<br>\*\*\*\*\*\*\*\*\*\*\*\*\*\*\*\*\*\*\*\*\*\*\*\*\*\* key\_read:  $process(y)$ begin if  $scan=3$  then case y is when "1000"  $\Rightarrow$  bcd $\leq$ =3; when "0100" => bcd <= 2; when "0010" => bcd <= 1; when "0001"  $\Rightarrow$  bcd $\leq=0$ ; when others  $\Rightarrow$  null; end case: elsif scan=2 then case v is when "1000"  $\Rightarrow$  bcd $\leq$ =7: when "0100" => bcd <= 6; when "0010" => bcd <= 5; when "0001" => bcd <= 4; when others  $\Rightarrow$  null: end case: elsif scan=1 then case y is when "1000" => bcd <= 11; when "0100" => bcd <= 10; when "0010"  $\Rightarrow$  bcd $\leq$ =9: when "0001"  $\Rightarrow$  bcd $\leq$ =8; when others  $\Rightarrow$  null; end case:  $elsif scan=0$  then case y is when "1000"  $\Rightarrow$  bcd $\leq$ =15; when "0100"  $\Rightarrow$  bcd $\leq$ =14; when "0010"  $\Rightarrow$  bcd $\leq$ =13; when "0001" => bcd <= 12; when others  $\Rightarrow$  null; end case: end if: end process key read; end key ;

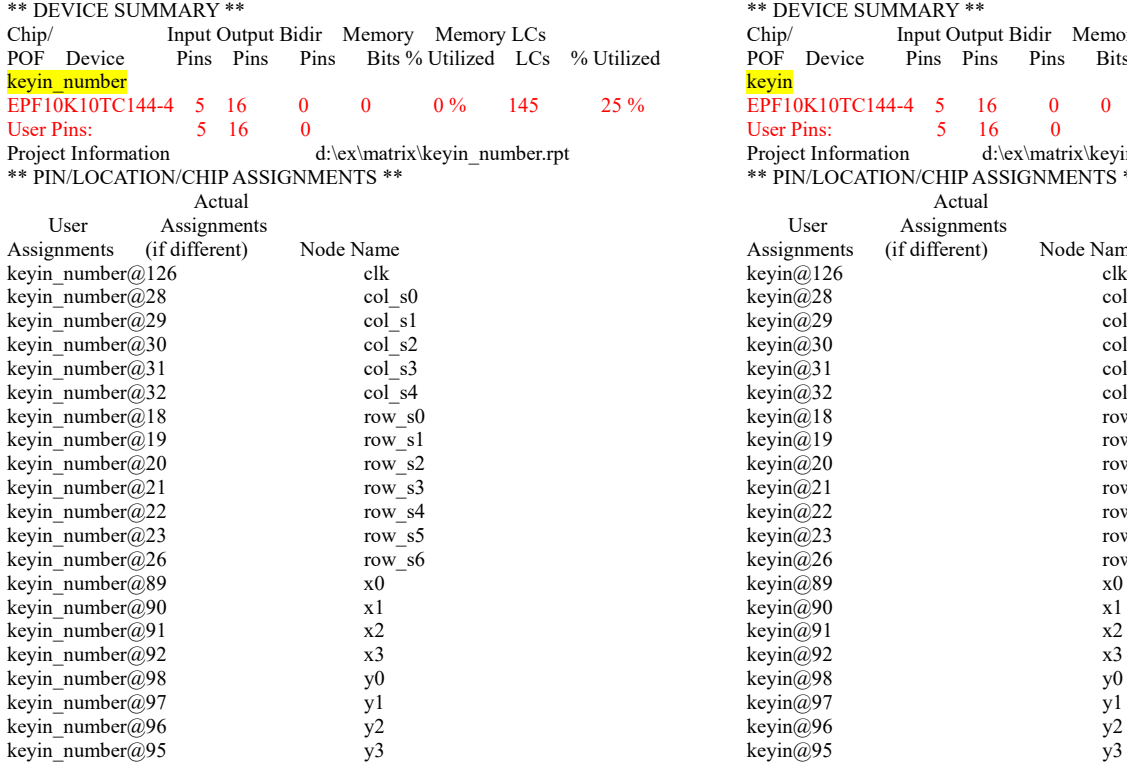

兩程式不同的寫法但編譯完後電路所使用的大小是一樣的

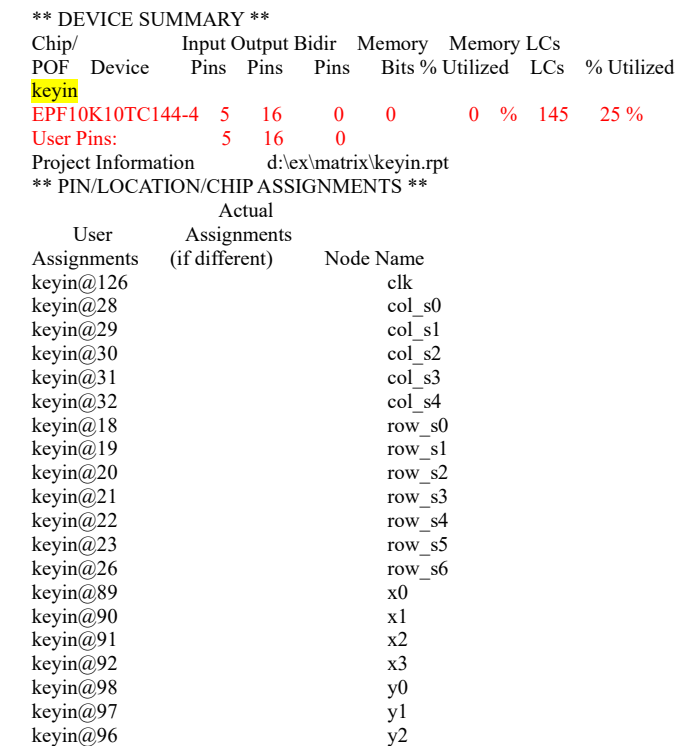

```
LED 矩陣移位練習(1)(由右到左整行輪流亮燈
```

```
matrix scan test.vhd
LIBRARY ieee;
USE ieee.std logic 1164.ALL;
use ieee.std logic unsigned.all;
use ieee.std logic arith.all;
ENTITY matrix scan test IS
    PORT(CLK
                     :IN STD LOGIC;
            col s: out std logic vector(0 to 4);
            row stout std logic vector(0 to 6));
END matrix scan test;
ARCHITECTURE shift OF matrix scan test IS
signal cnt: integer range 0 to 5;
signal clk 1hz, clk 1khz: std logic;
component mod n1 n2hz
port \overline{C} clk: in std logic;
         clk 1khz : buffer std logic:
         clk 1hz : buffer std logic);
end component;
BEGIN
clk mod:mod n1 n2hz
port map(clk, clk 1khz, clk 1hz);
PROCESS(clk 1hz)
    BEGIN
     IF clk 1hz'event and clk 1hz='1' then
           CASE cnt IS
                  WHEN 0 \Rightarrow col s <= "01111"; row s <= "1111111";
                  WHEN 1 \Rightarrow col s <= "10111"; row s <= "1111111";
                  WHEN 2 \Rightarrow col s <= "11011"; row s <= "1111111";
                  WHEN 3 \Rightarrow col s \le="11101"; row s \le="1111111";
                  WHEN 4 \Rightarrow col s <= "11110"; row s <= "1111111";
                  WHEN others=> null;
           END CASE:
     end if:
END PROCESS:
PROCESS
    BEGIN
wait until clk 1hz='1';
    IF cnt=4 then
        cnt < = 0:
     else cnt \le = \text{cnt} + 1:
    end if:
```
END PROCESS;

END shift;

```
LED 矩陣移位練習(2)(由左到右整行輪流亮燈
matrix scan shift.vhd
LIBRARY ieee;
USE ieee.std logic 1164.ALL;
use ieee.std logic unsigned.all;
use ieee.std logic arith.all;
ENTITY matrix scan shift IS
   PORT(CLK
                   : IN STD LOGIC;
          col s:buffer std logic\_vector(0 \text{ to } 4);row stout std logic vector(0 to 6));
END matrix scan shift;
ARCHITECTURE shift OF matrix scan shift IS
signal clk 1hz, clk 1khz: std logic;
-signal s,sh : std logic vector(4 downto 0);
component mod n1 n2hz
port \overline{C} clk: in std logic;
                                    將系統之 20MHZ 訊號除頻成
       clk 1khz : buffer std logic:
                                    1KHZ 及 1HZ
       clk 1hz : buffer std logic);
end component:
BEGIN
clk mod:mod n1 n2hz
port map(clk, clk 1khz, clk 1hz);
__******************************
PROCESS
 BEGIN
 wait until clk 1hz='1';
   if col s = 00000" then
       col s <= "01111";
    row s \leq v' 1111111'';
   end if:
 END PROCESS:
END shift;
```
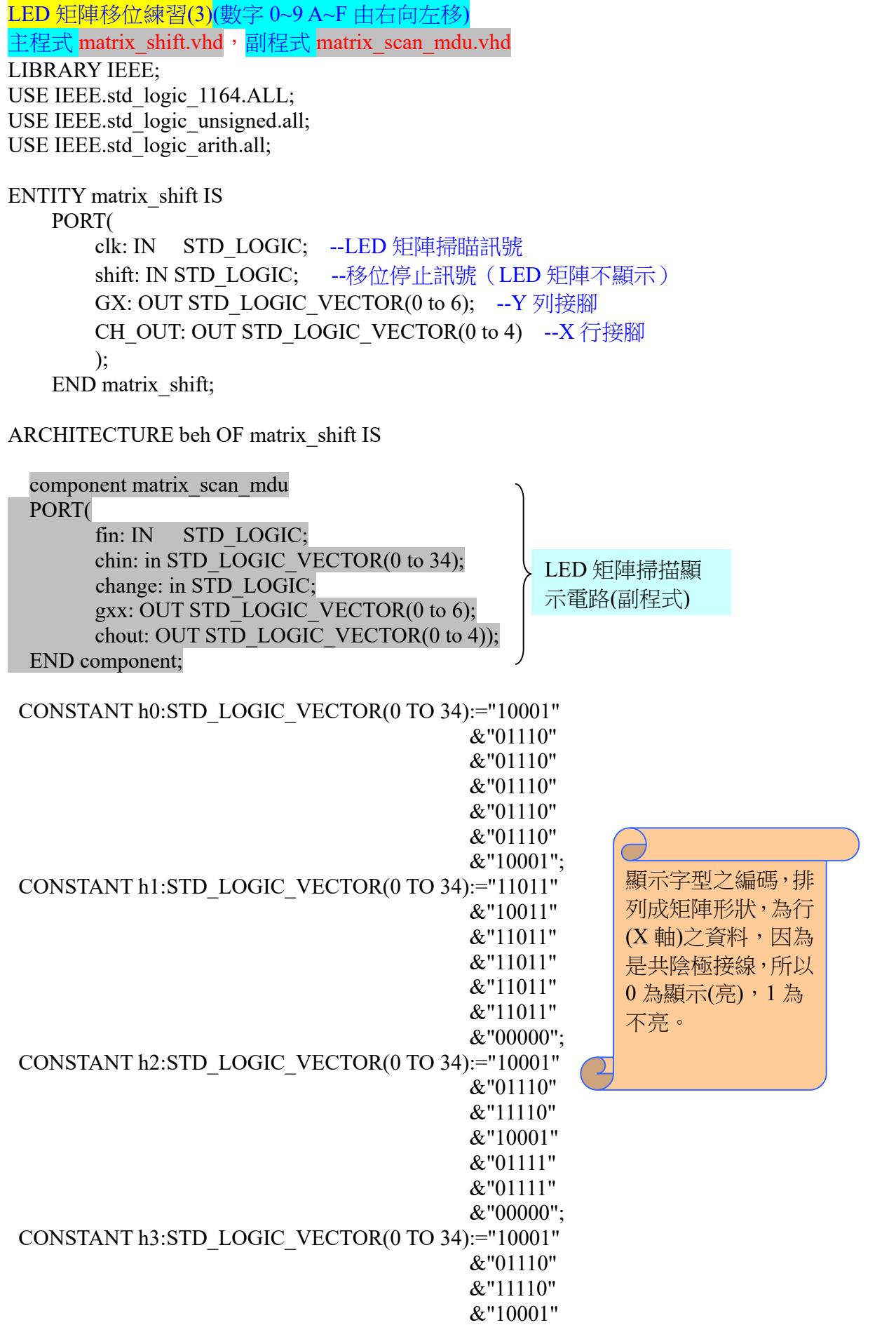

 &"11110" &"01110" &"10001"; CONSTANT h4:STD\_LOGIC\_VECTOR(0 TO 34):="11001" &"11101" &"10101" &"11101" &"00000" &"11101" &"11101"; CONSTANT h5:STD\_LOGIC\_VECTOR(0 TO 34):="00000" &"01111" &"01111" &"00000" &"11110" &"01110" &"10001"; CONSTANT h6:STD\_LOGIC\_VECTOR(0 TO 34):="10001" &"01110" &"01111" &"00001" &"01110" &"01110" &"10001"; CONSTANT h7:STD\_LOGIC\_VECTOR(0 TO 34):="00000" &"01110" &"11110" &"11110" &"11110" &"11110" &"11110"; CONSTANT h8:STD\_LOGIC\_VECTOR(0 TO 34):="10001" &"01110" &"01110" &"10001" &"01110" &"01110" &"10001"; CONSTANT h9:STD\_LOGIC\_VECTOR(0 TO 34):="10001" &"01110" &"01110" &"10000" &"11110" &"01110" &"10001"; CONSTANT a:STD\_LOGIC\_VECTOR(0 TO 34):="11011" &"10101" &"01110" &"00000" &"01110" &"01110" &"01110";

顯示字型之編碼,排 列成矩陣形狀,為行 (X 軸)之資料,因為 是共陰極接線,所以 0 為顯示(亮),1 為 不亮。

 CONSTANT b:STD\_LOGIC\_VECTOR(0 TO 34):="00001" &"01110" &"01110" &"00001" &"01110" &"01110" &"00001"; CONSTANT c:STD\_LOGIC\_VECTOR(0 TO 34):="10001" &"01110" &"01111" &"01111" &"01111" &"01110" &"10001"; CONSTANT d:STD\_LOGIC\_VECTOR(0 TO 34):="00001" &"01110" &"01110" &"01110" &"01110" &"01110" &"00001"; CONSTANT e:STD\_LOGIC\_VECTOR(0 TO 34):="00000" &"01111" &"01111" &"00000" &"01111" &"01111" &"00000"; CONSTANT f:STD\_LOGIC\_VECTOR(0 TO 34):="00000" &"01111" &"01111" &"00000" &"01111" &"01111" &"01111";

顯示字型之編碼,排 列成矩陣形狀,為行 (X 軸)之資料,因為 是共陰極接線,所以 0 為顯示(亮),1 為 不亮。

signal f\_row,f\_shift:std\_logic; signal ch\_f,ch\_b:STD\_LOGIC\_VECTOR( $0$  TO 34); signal fram\_index:STD\_LOGIC\_VECTOR(0 TO 3);

BEGIN

 freq:process(clk) variable modu:std\_logic\_vector(23 downto 0); begin if clk='1' and clk'event then modu:=modu-1; end if; f\_row  $\leq$  modu(8); f shift $\leq$ =modu(22); end process freq; 除頻訊號:<mark>掃描</mark>及移位訊號

```
shifting:PROCESS(f_shift)
variable sh_index:STD_LOGIC_VECTOR(0 TO 2);
 begin 
if f_shift='0' and f_shift'event then
  if shift='0' then 
      if sh index\geq=7 then
            if fram_index>=15 then 
               fram index <= "0000";sh index: = "000";
            else 
               fram index\le=fram index+1;sh index:="000";
            end if; 
       else 
            sh_index:=sh_index+1; --資料位移訊號
       end if; 
       case sh_index is 
       when "001"=> 
      ch f( 0 to 4) <= ch f( 1 to 4) &'1';
      ch f( 5 to 9) <= ch f( 6 to 9) &'1';
      ch f(10 \text{ to } 14) \leq ch \ f(11 \text{ to } 14) \& 1';
      ch f(15 \text{ to } 19) \leq ch \ f(16 \text{ to } 19) \& 1';
      ch f(20 \text{ to } 24) \leq ch \ f(21 \text{ to } 24) \& 1';
      ch f(25 \text{ to } 29) \leq ch f(26 \text{ to } 29)&'1';
      ch f(30 \text{ to } 34) \leq ch \ f(31 \text{ to } 34) \& 1';
       when "010"=> 
      ch f( 0 to 4)\le=ch f( 1 to 4)&ch b(0);
      ch f( 5 to 9)\le=ch f( 6 to 9)&ch b(5);
      ch f(10 to 14)\le=ch f(11 to 14)&ch b(10);
      ch f(15 to 19)\le=ch f(16 to 19)&ch b(15);
      ch f(20 to 24)\le=ch f(21 to 24)&ch b(20);
      ch f(25 \text{ to } 29) \leq ch \frac{f(26 \text{ to } 29) \&ch \frac{b(25)}{5}}{64};
      ch f(30 \text{ to } 34) \leq ch \ f(31 \text{ to } 34)&ch b(30);
      when "011"=>
      ch f( 0 to 4) \le ch f( 1 to 4)&ch b(1);
      ch f( 5 to 9)\le=ch f( 6 to 9)&ch b(6);
      ch f(10 to 14)\le=ch f(11 to 14)&ch b(11);
      ch f(15 to 19)\le=ch f(16 to 19)&ch b(16);
       ch f(20 \text{ to } 24) \leq ch \ f(21 \text{ to } 24)&ch b(21);
      ch f(25 \text{ to } 29) \leq ch \frac{f(26 \text{ to } 29) \&ch \frac{b(26)}{5}}{26}ch f(30 \text{ to } 34) \leq ch \ f(31 \text{ to } 34)&ch b(31);
       when "100"=> 
      ch f( 0 to 4) <= ch f( 1 to 4)&ch b(2);
      ch f( 5 to 9)\le=ch f( 6 to 9)&ch b(7);
      ch f(10 to 14)\le=ch f(11 to 14)&ch b(12);
      ch f(15 to 19)\le=ch f(16 to 19)&ch b(17);
      ch f(20 \text{ to } 24) \leq ch \frac{f(21 \text{ to } 24) \&ch \frac{b(22)}{2}}{2h}ch_f(25 to 29)<=ch_f(26 to 29)&ch_b(27);
       ch f(30 \text{ to } 34) \leq ch \text{ f}(31 \text{ to } 34)&ch b(32);
      when "101"=>
      ch f( 0 to 4) <= ch f( 1 to 4)&ch b(3);
      ch_f( 5 to 9) <= ch_f( 6 to 9)&ch b(8);
                                                        先移進一行空白行
                                                            將字型最左一行資料移ノ
                                                            最右邊之 LED 矩陣
                                                            <mark>將字型左邊第二行資料</mark>
                                                            LED 矩陣,以下依序將資料移入最右
                                                            <u>襣矩陣,而原本資料則左</u>
                                                                        字型顯示順序之訊號
```

```
ch f(10 to 14)\le=ch f(11 to 14)&ch b(13);
           ch f(15 to 19)\leq=ch f(16 to 19)&ch b(18);
           ch f(20 \text{ to } 24) \leq ch \frac{f(21 \text{ to } 24) \&ch \frac{b(23)}{2}}{24}ch f(25 \text{ to } 29) <= ch f(26 \text{ to } 29) &ch b(28);
           ch f(30 \text{ to } 34) \leq ch \ f(31 \text{ to } 34)&ch b(33);
            when "110"=> 
           ch f( 0 to 4)\le=ch f( 1 to 4)&ch b(4);
           ch f( 5 to 9)\le=ch f( 6 to 9)&ch b(9);
           ch f(10 to 14)\le=ch f(11 to 14)&ch b(14);
           ch f(15 \text{ to } 19) <= ch f(16 \text{ to } 19) &ch b(19);
           ch f(20 \text{ to } 24) \leq ch \frac{f(21 \text{ to } 24) \&ch \frac{b(24)}{5}}{24}ch f(25 \text{ to } 29) \leq ch \frac{f(26 \text{ to } 29) \&ch \frac{b(29)}{s}}{2g}ch f(30 \text{ to } 34) \leq ch \ f(31 \text{ to } 34)&ch b(34);
            when others=>null; 
            end case; 
      end if; 
     end if; 
 end process shifting; 
change frame:process(fram index)
   begin 
      case fram_index is 
     when "0000"=>ch_b<=h0;
     when "0001"=>ch b \le=h1;
     when "0010"=>ch_b <= h2;
     when "0011"=>ch_b <= h3;
     when "0100"=>ch_b<=h4;
     when "0101"=>ch_b <= h5;
     when "0110"=>ch_b <= h6;
     when "0111"=>ch b <= h7;
     when "1000"=>ch b <= h8;
     when "1001"=>ch_b<=h9;
     when "1010"=>ch b <= a;
     when "1011"=>ch b <= b;
     when "1100"=>ch b <= c;
     when "1101"=>ch_b<=d;
     when "1110"=>ch b <= e;
     when "1111"=>ch b <= f;
     when others=>null;
      end case; 
 end process change_frame; 
                                        顯示移位字型之順序
```
scan\_wt:matrix\_scan\_mdu port map(f\_row,ch\_f,shift,gx,ch\_out); --呼叫 LED 矩陣掃描顯示電路

END beh;

上ㄧ程式之副程式 matrix scan mdu.vhd LIBRARY IEEE; USE IEEE.std\_logic\_1164.ALL; USE IEEE.std\_logic\_unsigned.all; USE IEEE.std\_logic\_arith.all; ENTITY matrix\_scan\_mdu IS PORT( fin: IN STD\_LOGIC; --掃描頻率 chin: in STD\_LOGIC\_VECTOR(0 to 34); --字型資料串 change: in STD LOGIC; --停止移位按鍵 gxx: OUT STD LOGIC VECTOR(0 to 6); --列掃描訊號,高態動作 chout: OUT STD\_LOGIC\_VECTOR(0 to 4) --行資料訊號,低態動作 ); END matrix\_scan\_mdu; ARCHITECTURE beh OF matrix\_scan\_mdu IS type r\_state is  $(rs0, rs1, rs2, rs3, rs4, rs5, rs6);$ signal pre\_state,next\_state:r\_state; signal change\_r:STD\_LOGIC; BEGIN to next state:process(fin) begin if fin='0' and fin'event then pre\_state<=next\_state; end if; end process to\_next\_state; scan 5 7:process begin if change='0' then change  $r \leq 1$ '; else change\_r<='0'; end if; case pre\_state is when  $rs0$  =>if change  $r=1'$  then next\_state <= rs1;  $gxx \leq v$ "1000000"; chout $\le$ =chin(0 to 4); else next state $\leq$ =rs0; gxx <= "0000000"; --當壓下停止移位鍵, LED 矩陣不顯示 end if; when rs1  $\implies$  =>if change r='1' then next\_state <= rs2; gxx<="0100000"; chout $\le$ =chin(5 to 9); else 觸發到下一個訊號 列掃瞄之狀態 機設計法

```
 gxx<="0000000"; 
                          next_state <= rs1;
                     end if; 
     when rs2 = \frac{r}{r} change r='1' then
                          next_state <= rs3;
                           gxx<="0010000"; 
                          chout\le=chin(10 to 14);
                     else 
                           gxx<="0000000"; 
                          next_state<=rs2;
                      end if; 
     when rs3 =>if change r=1' then
                          next_state<=rs4;
                           gxx<="0001000"; 
                          chout \le chin(15 to 19);
                      else 
                          gxx <= "0000000";
                          next_state <= rs3;
                     end if; 
     when rs4 =>if change r=1' then
                          next_state <= rs5;
                           gxx<="0000100"; 
                          chout \le = chin(20 to 24);
                     else 
                           gxx<="0000000"; 
                          next_state <= rs4;
                     end if; 
     when rs5 =>if change r=1' then
                          next_state <= rs6;
                           gxx<="0000010"; 
                          chout \le chin(25 to 29);
                     else 
                           gxx<="0000000"; 
                          next_state <= rs5;
                     end if; 
     when rs6 =>if change r=1' then
                          next_state <= rs0;
                          gxx \overline{y} = "0000001";
                          chout\le=chin(30 to 34);
                       else 
                           gxx<="0000000"; 
                          next_state <= rs6;
                       end if; 
    end case; 
end process scan 5 7;
```

```
END beh;
```
# LED 矩陣移位練習(3)(數字 0~9 A~F 由右向左移) 主程式 matrix\_shift\_a.vhd, 副程式 scanwt\_mdu.vhd

加入掃描加權電<mark>路</mark>,讓 LED 矩陣之 LED 顯示不會因為同一時間掃瞄輸出之點亮顆數不同,造成 LED 顯 示出亮度不一樣之問題,方法是再同一掃描時間如亮 1 顆燈則掃瞄 1 次,亮兩顆則重複掃描 2 次, 3 科 3 次,則能達到史 LED 所顯示之亮度均勻之目的。

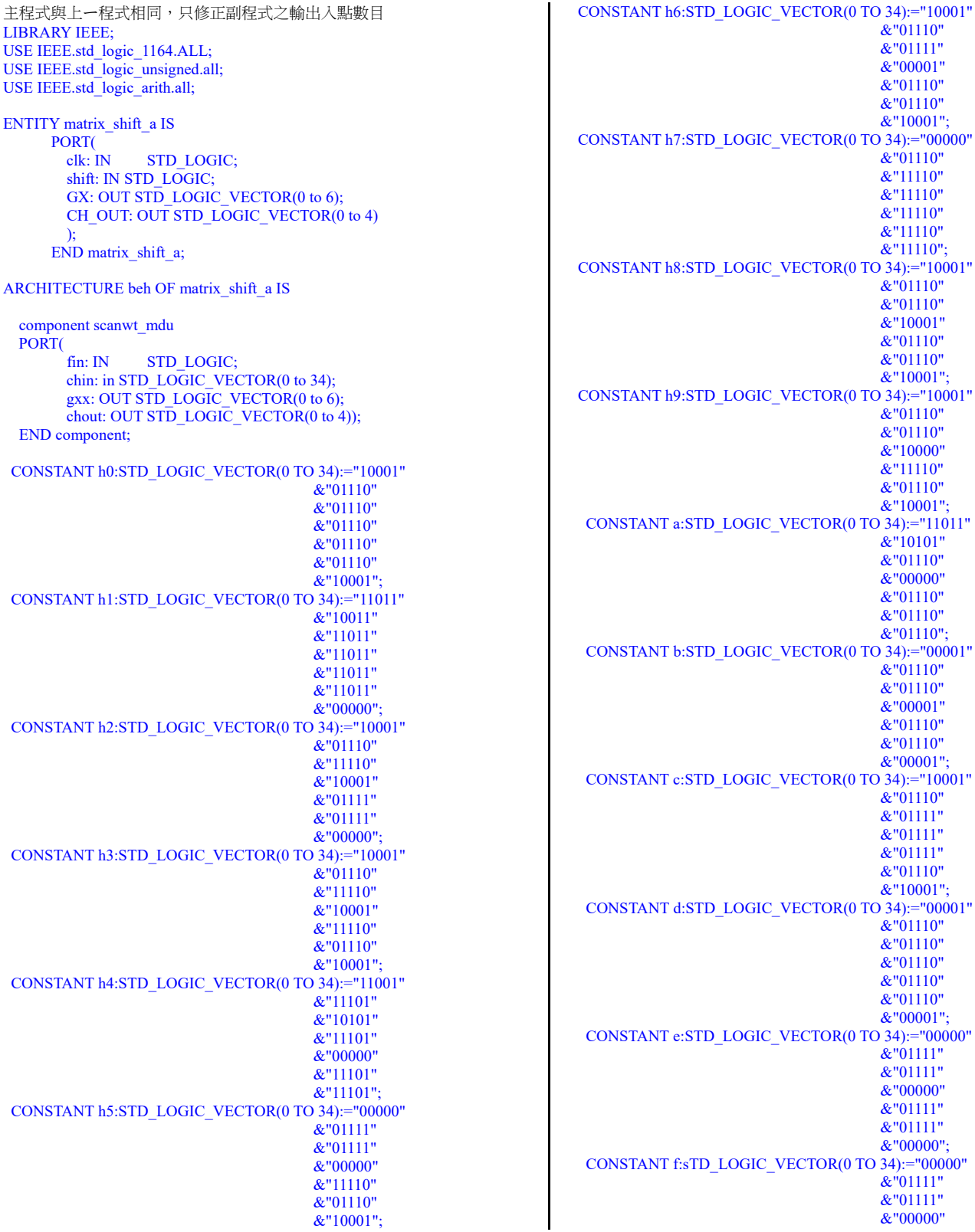

#### &"01111" &"01111" &"01111";

signal f\_row,f\_shift:std\_logic; signal ch\_f,ch\_b:STD\_LOGIC\_VECTOR(0 TO 34); signal fram\_index:STD\_LOGIC\_VECTOR(0 TO 3);

### BEGIN

 freq:process(clk) variable modu:std\_logic\_vector(23 downto 0); begin if clk='1' and clk'event then modu:=modu-1; end if; f\_row  $\leq$  modu(8);  $\overline{f}$ shift <= modu(22); end process freq;

shifting:PROCESS(f\_shift) variable sh\_index:STD\_LOGIC\_VECTOR(0 TO 2); begin if  $\tilde{f}$  shift='0' and f\_shift'event then if shift='0' then if sh\_index>=7 then if fram index $>=15$  then fram index <= "0000";sh index:="000"; else fram\_index <= fram\_index +1;sh\_index:="000"; end if; else sh\_index:=sh\_index+1; end if; case sh\_index is when  $\overline{001}$ "= ch\_f( 0 to 4) <= ch\_f( 1 to 4) &'1'; ch f( 5 to 9) <= ch f( 6 to 9) &'1'; ch\_f(10 to 14) <= ch\_f(11 to 14) & '1'; ch\_f(15 to 19) <= ch\_f(16 to 19) &'1'; ch\_f(20 to 24) <= ch\_f(21 to 24) &'1'; ch\_f(25 to 29)<=ch\_f(26 to 29)&'1'; ch\_f(30 to 34)<=ch\_f(31 to 34)&'1'; when  $"010"$ = ch f( 0 to 4) <= ch f( 1 to 4)&ch b(0); ch f( 5 to 9) <= ch f( 6 to 9)&ch b(5); ch\_f(10 to 14) <= ch\_f(11 to 14) & ch\_b(10); ch\_f(15 to 19) <= ch\_f(16 to 19)&ch\_b(15); ch\_f(20 to 24)<=ch\_f(21 to 24)&ch\_b(20); ch\_f(25 to 29) <= ch\_f(26 to 29)&ch\_b(25); ch\_f(30 to 34)<=ch\_f(31 to 34)&ch\_b(30); when  $"011"$ = ch\_f( 0 to 4) <= ch\_f( 1 to 4) & ch\_b(1); ch f( 5 to 9) <= ch f( 6 to 9)&ch\_b(6); ch\_f(10 to 14) <= ch\_f(11 to 14) & ch\_b(11); ch\_f(15 to 19) <= ch\_f(16 to 19)&ch\_b(16); ch\_f(20 to 24)<=ch\_f(21 to 24)&ch\_b(21); ch\_f(25 to 29)<=ch\_f(26 to 29)&ch\_b(26); ch\_f(30 to 34) <= ch\_f(31 to 34)&ch\_b(31); when  $"100"$ = ch\_f( 0 to 4) <= ch\_f( 1 to 4)&ch\_b(2); ch f( 5 to 9) <= ch f( 6 to 9)&ch b(7); ch\_f(10 to 14)<=ch\_f(11 to 14)&ch\_b(12); ch\_f(15 to 19) <= ch\_f(16 to 19)&ch\_b(17); ch\_f(20 to 24) <= ch\_f(21 to 24)&ch\_b(22); ch\_f(25 to 29) <= ch\_f(26 to 29)&ch\_b(27); ch\_f(30 to 34) <= ch\_f(31 to 34) &ch\_b(32); when "101"=> ch\_f( 0 to 4) <= ch\_f( 1 to 4)&ch\_b(3); ch\_f( 5 to 9) <= ch\_f( 6 to 9)&ch\_b(8); ch\_f(10 to 14) <= ch\_f(11 to 14)&ch\_b(13); ch\_f(15 to 19) <= ch\_f(16 to 19)&ch\_b(18); ch\_f(20 to 24)<=ch\_f(21 to 24)&ch\_b(23); ch\_f(25 to 29) <= ch\_f(26 to 29)&ch\_b(28); ch\_f(30 to 34) <= ch\_f(31 to 34)&ch\_b(33); when  $"110"$ => ch\_f( 0 to 4) <= ch\_f( 1 to 4)&ch\_b(4);

ch f( 5 to 9) $\le$ =ch f( 6 to 9)&ch b(9); ch\_f(10 to 14) <= ch\_f(11 to 14)&ch\_b(14); ch\_f(15 to 19)<=ch\_f(16 to 19)&ch\_b(19); ch\_f(20 to 24) <= ch\_f(21 to 24)&ch\_b(24); ch\_f(25 to 29)<=ch\_f(26 to 29)&ch\_b(29); ch\_f(30 to 34) $\le$ =ch\_f(31 to 34)&ch\_b(34); when others=>null; end case; end if; end if; end process shifting; change frame:process(fram index) begin case fram index is when "0000"=>ch\_b <= h0; when "0001"=>ch\_b <= h1; when "0010"=>ch\_b <= h2; when "0011"=>ch\_b <= h3; when "0100"=>ch\_b <= h4; when "0101"=>ch\_b <= h5; when "0110"=>ch\_b <= h6; when "0111"=>ch\_b <= h7; when "1000"=>ch\_b <= h8; when "1001"= $>ch$  b  $\leq = h9$ ; when "1010"=>ch\_b  $\bar{b}$  =a; when "1011"=>ch\_b <= b; when " $1100$ "=>ch\_b <= c; when "1101"=>ch\_b <= d; when "1110"=>ch\_b <= e; when "1111"=>ch\_b <= f; when others=>null: end case; end process change\_frame; scan\_wt:scanwt\_mdu port map(f\_row,ch\_f,gx,ch\_out); END beh; 上ㄧ程式之副程式 副程式 scanwt mdu.vhd 加入掃描加權電路 LIBRARY IEEE; USE IEEE.std\_logic\_1164.ALL; USE IEEE.std\_logic\_unsigned.all; USE IEEE.std\_logic\_arith.all; ENTITY scanwt\_mdu IS PORT( fin: IN STD\_LOGIC: chin: in STD\_LOGIC\_VECTOR(0 to 34); gxx: OUT STD\_LOGIC\_VECTOR(0 to 6); chout: OUT STD\_LOGIC\_VECTOR(0 to 4) ); END scanwt\_mdu; ARCHITECTURE beh OF scanwt\_mdu IS

type r\_state is  $(rs0, rs1, rs2, rs3, rs4, rs5, rs6);$ signal pre\_state,next\_state:r\_state; signal ch\_wt:STD\_LOGIC\_VECTOR(0 TO 4); signal weight:STD\_LOGIC\_vector(3 downto 0); signal change\_r:STD\_LOGIC;

### BEGIN

to next state:process(fin)

```
begin 
   if fin='0' and fin'event then 
      pre_state<=next_state;
   end if; 
end process to_next_state;
```

```
scan 8 8:process
begin 
    case pre_state is 
   when rs0 =>if change r=1' then
                       next_state <= rs1;
                     else 
                       next_state <= rs0;
                     end if; 
                     gxx<="1000000"; 
                    chout\le=chin(0 to 4);
                    ch wt \le = chin(0 to 4);
     when rs1 \impliesif change r='1' then
                       next_state <= rs2;
                     else 
                       next_state <= rs1;
                     end if; 
                     gxx<="0100000"; 
                    chout\le=chin(5 to 9);
                    ch wt <= chin(5 to 9);
     when rs2 =>if change r=1' then
                       next_state <= rs3;
                     else 
                       next_state<=rs2;
                     end if; 
                    gxx \leq v 0010000";
                    chout \le chin(10 to 14);
                    ch wt\le=chin(10 to 14);
     when rs3 =>if change r=1' then
                       next_state <= rs4;
                     else 
                       next_state <= rs3;
                     end if; 
                     gxx<="0001000"; 
                    chout\le=chin(15 to 19);
                    ch wt\le=chin(15 to 19);
     when rs4 =>if change r=1' then
                       next_state <= rs5;
                     else 
                       next_state<=rs4;
                     end if; 
                     gxx<="0000100"; 
                    chout \le chin(20 to 24);
                    ch wt <= chin(20 to 24);
     when rs5 =>if change r=1' then
                       next_state<=rs6;
```
掃瞄加權電路

掃瞄

加權 蕾 路

 else next\_state <= rs5; end if; gxx<="0000010"; chout  $\le$  = chin(25 to 29); ch wt <= chin(25 to 29); when  $rs6$  =>if change  $r=1'$  then next\_state<=rs0; else next\_state<=rs6; end if;  $gxx \leq v 00000001$ ": chout  $\le$  = chin(30 to 34); ch wt $\le$ =chin(30 to 34); end case; end process scan  $8\,8;$ change\_row:process(fin) variable row stay:std logic vector(3 downto 0); begin if fin='1' and fin'event then if row stay $>=$ weight then row\_stay:="0001"; change  $r \leq 1$ '; else row stay:=row stay+1; change  $r \leq v$ : end if; end if; end process change\_row; scan\_weight:process(ch\_wt) variable scan\_time:STD\_LOGIC\_vector(3 downto 0); begin scan\_time:="0000"; for j in 0 to 4 loop scan time:=scan time+not(ch wt(j)); end loop; weight<=scan\_time; end process scan\_weight; END beh; 算出每一列中 共有幾顆燈亮 將 row\_stay 之值與每 列亮燈數比較,如相 等則到下一狀態繼續 掃描下一列,如不等 則重複掃描直到掃描 次數等於亮燈數,才 跳到下一狀態。

LED 矩陣移位練習(3)(數字 0~9 A~F 由下往上移 matrix\_shift\_b.vhd, 副程式 atrix\_scan\_mdu\_b.vhd LIBRARY IEEE; USE IEEE.std\_logic\_1164.ALL; USE IEEE.std\_logic\_unsigned.all; USE IEEE.std\_logic\_arith.all; ENTITY matrix\_shift\_b IS PORT( clk: IN STD\_LOGIC; shift: IN STD\_LOGIC; GX: OUT STD\_LOGIC\_VECTOR(0 to 6); CH\_OUT: OUT STD\_LOGIC\_VECTOR(0 to 4) ); END matrix\_shift\_b; ARCHITECTURE beh OF matrix shift b IS component matrix\_scan\_mdu\_b PORT( fin: IN STD\_LOGIC; chin: in STD\_LOGIC\_VECTOR( $0$  to 34); change: in STD\_LOGIC; gxx: OUT STD\_LOGIC\_VECTOR(0 to 6); chout: OUT STD\_LOGIC\_VECTOR(0 to 4)); END component; CONSTANT h0:STD\_LOGIC\_VECTOR(0 TO 34):= "0111110" &"1000001" &"1000001" &"1000001" &"0111110"; CONSTANT h1:STD\_LOGIC\_VECTOR(0 TO 34):= "0000001" &"0100001" &"1111111" &"0000001" &"0000001"; CONSTANT h2:STD\_LOGIC\_VECTOR(0 TO 34):= "0100111" &"1001001" &"1001001" &"1001001" &"0110001"; CONSTANT h3:STD\_LOGIC\_VECTOR(0 TO 34):= "0100010" &"1001001" &"1001001" &"1001001" &"0110110"; CONSTANT h4:STD\_LOGIC\_VECTOR(0 TO 34):= "0000100" &"0010100" &"1000100" &"1111111" &"0000100"; CONSTANT h5:STD\_LOGIC\_VECTOR(0 TO 34):= "1111010" &"1001001" &"1001001" &"1001001" &"1001110"; CONSTANT h6:STD\_LOGIC\_VECTOR(0 TO 34):= "0111110" &"1001001" &"1001001" &"1001001" &"0100110"; CONSTANT h7:STD\_LOGIC\_VECTOR(0 TO 34):= "1100000" &"1000000" &"1000000" &"1000000"  $&$ "1111111": CONSTANT h8:STD\_LOGIC\_VECTOR(0 TO 34):= "0110110" &"1001001" &"1001001"  $&$  "1001001" &"0110110"; CONSTANT h9:STD\_LOGIC\_VECTOR(0 TO 34):= "0110010" &"1001001" &"1001001" &"1001001" &"0111110"; CONSTANT a:STD\_LOGIC\_VECTOR(0 TO 34):= "0011111" &"0101000" &"1001000" &"0101000" &"0011111"; CONSTANT b:STD\_LOGIC\_VECTOR(0 TO 34):= "1111111" &"1001001" &"1001001" &"1001001" &"0110110"; CONSTANT c:STD\_LOGIC\_VECTOR(0 TO 34):= "0111110" &"1000001" &"1000001" &"1000001" &"0100010"; CONSTANT d:STD\_LOGIC\_VECTOR(0 TO 34):= "1111111" &"1000001" &"1000001" &"1000001" &"0111110"; CONSTANT e:STD\_LOGIC\_VECTOR(0 TO 34):= "1111111" &"1001001" &"1001001" &"1001001" &"1001001"; CONSTANT f:sTD\_LOGIC\_VECTOR(0 TO 34):= "1111111" &"1001000" &"1001000" &"1001000" &"1001000"; signal f\_row,f\_shift:std\_logic; signal ch\_f,ch\_b:STD\_LOGIC\_VECTOR(0 TO 34); signal fram\_index:STD\_LOGIC\_VECTOR(0 TO 3); **BEGIN** freq:process(clk) variable modu:std\_logic\_vector(23 downto 0); begin if clk='1' and clk'event then modu:=modu-1;

```
 end if; 
  f_{row} <= modu(8);
  f_shift\leq=modu(22);
  end process freq; 
 shifting:PROCESS(f_shift) 
variable sh_index:STD_LOGIC_VECTOR(0 TO 2);
 begin 
 if f_shift='0' and f_shift'event then
         if shift='0' then 
      if sh_index>=7 then
           if fram_index>=15 then 
               fram_index<="0000";sh_index:="000"; 
           else 
              fram_index\le=fram_index+1;sh_index:="000" ;
           end if; 
       else 
               sh_index:=sh_index+1;
       end if; 
  case sh_index is 
       when "000"=> 
      ch f( 0 to 6) <= ch f( 1 to 6) & "0";
      ch f( 7 to 13) <= ch f( 8 to 13) & "0";
       ch_f(14 to 20)<=ch_f(15 to 20)&"0"; 
      ch f(21 \text{ to } 27) <= ch f(22 \text{ to } 27) & "0";
      ch f(28 \text{ to } 34) \leq=ch f(29 \text{ to } 34)&"0";
      when "001"=>
      ch f( 0 to 6)\le=ch f( 1 to 6)&ch b(0);
      ch f( 7 to 13)\le ch f( 8 to 13)&ch b(7);
      ch f(14 to 20)\le=ch f(15 to 20)&ch b(14);
      ch_f(21 to 27) \leq ch_f(22 to 27)&ch_b(21);
      ch_f(28 to 34)<=ch_f(29 to 34)&ch_b(28);
       when "010"=> 
      ch f( 0 to 6)\le=ch f( 1 to 6)&ch b(1);
      ch f( 7 to 13)\leq=ch f( 8 to 13)&ch b(8);
      ch_f(14 to 20)<=ch_f(15 to 20)&ch_b(15);
      ch f(21 to 27)\le=ch f(22 to 27)&ch_b(22);
      ch f(28 \text{ to } 34) \leq ch \ f(29 \text{ to } 34)&ch b(29);
      when "011"=>
      ch f( 0 to 6) <= ch f( 1 to 6)&ch b(2);
      ch f( 7 to 13) <= ch f( 8 to 13)&ch b(9);
      ch f(14 to 20)\le=ch f(15 to 20)&ch b(16);
      ch f(21 to 27)\le=ch f(22 to 27)&ch b(23);
      ch_f(28 to 34)<=ch_f(29 to 34)&ch_b(30);
      when "100"=>
      ch f( 0 to 6) <= ch f( 1 to 6)&ch b(3);
      ch_f( 7 to 13)\le=ch_f( 8 to 13)&ch_b(10);
      ch_f(14 to 20)\le=ch_f(15 to 20)&ch_b(17);
      ch f(21 to 27)\le=ch f(22 to 27)&ch_b(24);
      ch f(28 \text{ to } 34) \leq ch \text{ f}(29 \text{ to } 34)&ch b(31);
      when "101"=>
      ch f( 0 to 6) <= ch f( 1 to 6)&ch b(4);
      ch f( 7 to 13) \leq ch f( 8 to 13)&ch b(11);
      ch f(14 to 20)\le=ch f(15 to 20)&ch b(18);
      ch f(21 to 27)\le=ch f(22 to 27)&ch b(25);
      ch_f(28 to 34)\le=ch_f(29 to 34)&ch_b(32);
       when "110"=> 
      ch f( 0 to 6)\le=ch f( 1 to 6)&ch b(5);
      ch f( 7 to 13) \leq ch f( 8 to 13)&ch b(12);
      ch_f(14 to 20)<=ch_f(15 to 20)&ch_b(19);
      ch f(21 to 27)\le=ch f(22 to 27)&ch_b(26);
      ch f(28 \text{ to } 34) \leq ch_f(29 \text{ to } 34)&ch_b(33);
          when "111"=> 
      ch f( 0 to 6) <= ch f( 1 to 6)&ch b(6);
      ch f( 7 to 13) \leq ch f( 8 to 13)&ch b(13);
      ch f(14 to 20)\le=ch f(15 to 20)&ch b(20);
      ch f(21 to 27)\le=ch f(22 to 27)&ch b(27);
      ch f(28 to 34)\le=ch f(29 to 34)&ch_b(34);
```
when others=>null;

 end case; end if; end if; end process shifting; change\_frame:process(fram\_index) begin case fram\_index is when "0000"=>ch\_b<=h0; when "0001"=>ch\_b  $\overline{\phantom{a}}$  b  $\overline{\phantom{a}}$ when "0010"=>ch\_b<=h2; when "0011"=>ch\_b <= h3; when "0100"=>ch\_b<=h4; when "0101"=>ch\_b <= h5; when "0110"=>ch\_b <= h6; when "0111"=>ch\_b <= h7; when "1000"=>ch\_b <= h8; when " $1001$ "=>ch\_b <= h9; when "1010"=>ch\_b <= a; when "1011"=>ch\_b <= b; when " $1100$ "=>ch\_b <= c; when "1101"=>ch\_b <= d; when "1110"=>ch\_b<=e; when "1111"=>ch\_b <= f; when others=>null; end case; end process change frame;

scan\_wt:matrix\_scan\_mdu\_b port map(f\_row,ch\_f,shift,gx,ch\_out);

END beh;

上ㄧ程式之副程式 matrix scan mdu b.vhd LIBRARY IEEE; USE IEEE.std\_logic\_1164.ALL; USE IEEE.std\_logic\_unsigned.all; USE IEEE.std\_logic\_arith.all; ENTITY matrix\_scan\_mdu\_b IS PORT( fin: IN STD\_LOGIC; chin: in STD\_LOGIC\_VECTOR(0 to 34); change: in STD\_LOGIC; gxx: OUT STD\_LOGIC\_VECTOR(0 to 6); chout: OUT STD\_LOGIC\_VECTOR(0 to 4) ); END matrix scan mdu b; ARCHITECTURE beh OF matrix\_scan\_mdu\_b IS type r\_state is  $(rs0, rs1, rs2, rs3, rs4)$ ; signal pre\_state,next\_state:r\_state; signal change\_r:STD\_LOGIC; BEGIN to next state:process(fin) begin if fin='0' and fin'event then pre\_state<=next\_state; end if; end process to next state; scan 5 7:process begin if change='0' then change  $r \leq 1$ '; else change  $r \leq v$ ; end if; case pre\_state is when  $rs0$  =>if change  $r=1'$  then next\_state <= rs1; else next\_state<=rs0; end if;  $gxx \le$ =chin(0 to 6); chout<="01111"; when rs1  $\implies$ if change r='1' then next\_state <= rs2; else next\_state <= rs1; end if;

```
gxx \le = chin(7 to 13);
                      chout<="10111"; 
     when rs2 = \frac{r}{r} change r='1' then
                     next_state <= rs3;
                      else 
                          next_state <= rs2;
                      end if; 
                     gxx \le=chin(14 to 20);
                      chout<="11011"; 
     when rs3 =>if change r=1' then
                          next_state <= rs4;
                      else 
                          next_state <= rs3;
                      end if; 
                     gxx \le=chin(21 to 27);
                      chout<="11101"; 
     when rs4 =>if change r=1' then
                          next_state <= rs0;
                      else 
                          next_state <= rs4;
                      end if; 
                     gxx \le = chin(28 to 34);
                      chout<="11110"; 
    end case; 
end process scan 5 7;
END beh;
```